# **TI-***n***spire CX CAS TI-***n***spire CX II-T CAS**

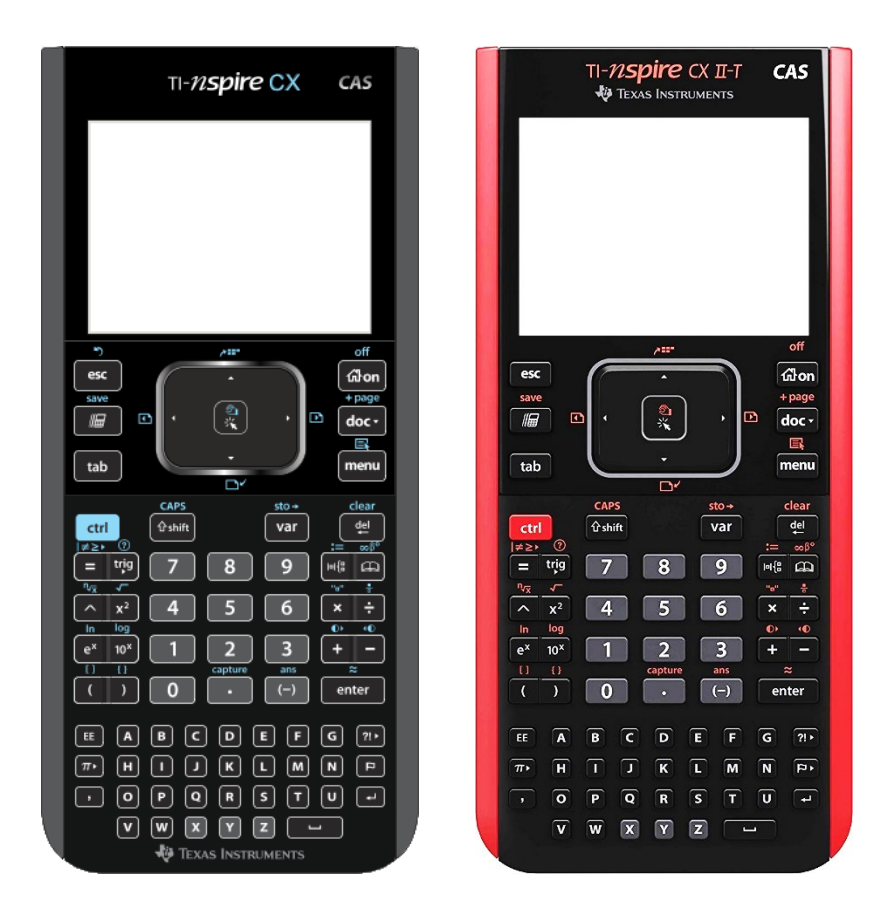

Beispiele

## **Untersuchung von Lagebeziehungen**

Eine kleine Hilfe für Schüler der ISH

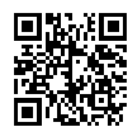

## **Vorbemerkungen**

Die Lagebeziehungen von Punkten, Geraden und Ebenen zueinander kann man im Rechenfenster des Scratchpad untersuchen.

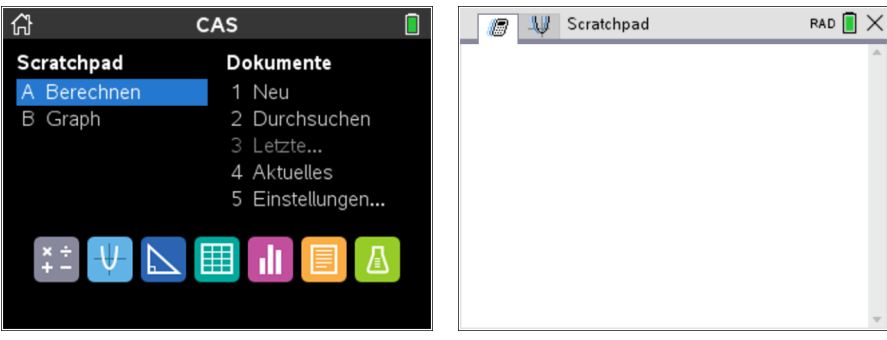

Voraussetzung hierfür ist, dass man in der Lage ist, Vektoren, Matrizen, Gleichungen und Gleichungssysteme in den Handheld einzugeben und zu speichern sowie Gleichungen und Gleichungssysteme zu lösen. Man sollte mit mindestens einem der Befehle **solve()** und **rref()** besonders vertraut sein.

Im Folgenden werden die Lagebeziehungen sowohl mit dem **solve()**- als auch mit dem **rref()**-Befehl untersucht. In der Praxis dürfte sich das Speichern der Punkte, Geraden und Ebenen mit anschließender Nutzung des **solve()**-Befehls als das verständlichere Verfahren herausstellen.

Nicht immer ist die Nutzung des TI-*n*spire CAS sinnvoll. Insbesondere bei der Punktprobe ist die Berechnung der Lagebeziehung per Hand schneller als die Nutzung des Handheld.

#### **Punkt-Gerade – Beispiel 1**

$$
P: \vec{p} = \begin{pmatrix} 7 \\ 0 \\ 3 \end{pmatrix}
$$

$$
g: \vec{x} = \begin{pmatrix} 1 \\ 2 \\ -1 \end{pmatrix} + r \cdot \begin{pmatrix} 3 \\ -1 \\ 2 \end{pmatrix}, r \in \mathbb{R}
$$

Liegt der Punkt  $P$  auf der Geraden  $q$ ? Zur Beantwortung dieser Frage setzt man den Ortsvektor des Punktes gleich der Parametergleichung der Geraden.

Die Eingabe und das Ergebnis lauten bei Nutzung des Befehls …

**… solve()**

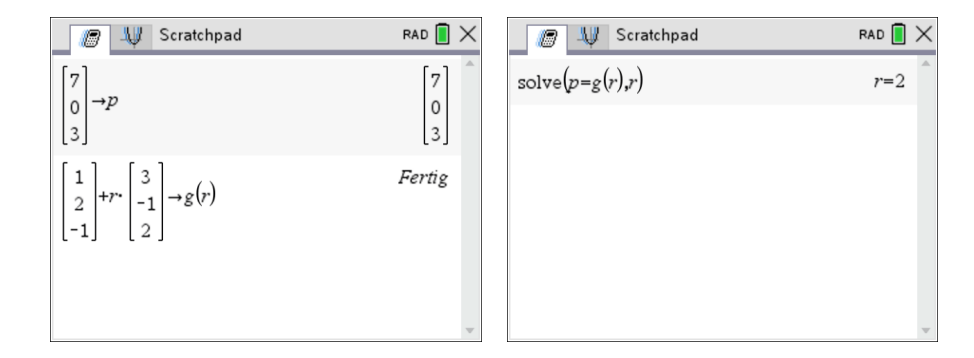

Das Gleichungssystem hat genau eine Lösung, nämlich  $r = 2$ . Das heißt, der Punkt liegt auf der Geraden.

Stolperfalle: Bei der Eingabe einer Parametergleichungen muss zwischen dem Parameter, hier  $r$ , und dem dazugehörigen Richtungsvektor unbedingt ein Malpunkt gesetzt werden. Geschieht dies nicht, erscheint je nach gewählter Eingabemethode eventuell eine Fehlermeldung, z.B. "Fehlende ]".

**… rref()**

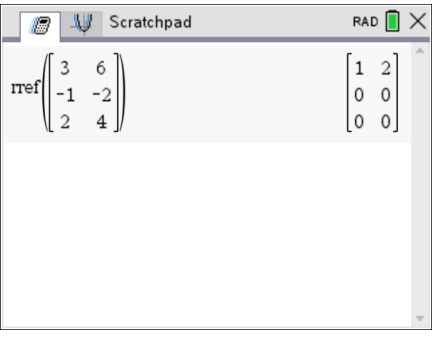

Das Gleichungssystem hat genau eine Lösung, nämlich  $r = 2$ . Das heißt, der Punkt liegt auf der Geraden.

Stolperfalle: Vor der Eingabe des Gleichungssystems als Matrix muss man es in Gedanken oder im Heft so schreiben, dass alle Richtungsvektoren auf der einen Seite vom Gleichheitszeichen stehen und sich alle Aufpunktvektoren zusammengefasst als ein Vektor auf der anderen Seite befinden.

## **Punkt-Gerade – Beispiel 2**

$$
P: \vec{p} = \begin{pmatrix} 3 \\ 4 \\ -3 \end{pmatrix}
$$

$$
g: \vec{x} = \begin{pmatrix} 1 \\ 2 \\ -1 \end{pmatrix} + r \cdot \begin{pmatrix} 3 \\ -1 \\ 2 \end{pmatrix}, r \in
$$

Liegt der Punkt  $P$  auf der Geraden  $g$ ? Zur Beantwortung dieser Frage setzt man den Ortsvektor des Punktes gleich der Parametergleichung der Geraden.

Die Eingabe und das Ergebnis lauten bei Nutzung des Befehls …

 $\mathbb R$ 

**… solve()**

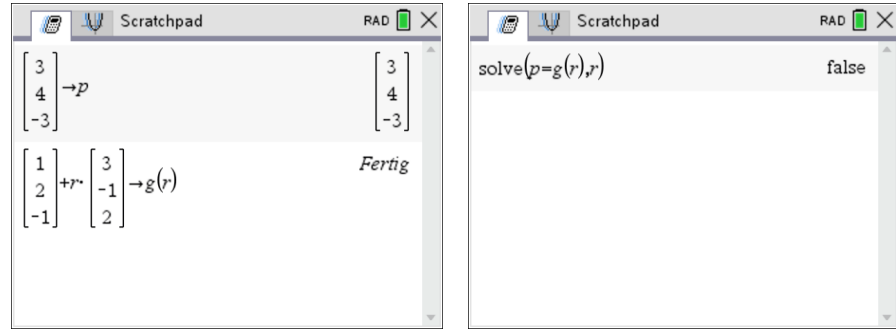

Das Gleichungssystem hat keine Lösung, der Punkt liegt nicht auf der Geraden.

**… rref()**

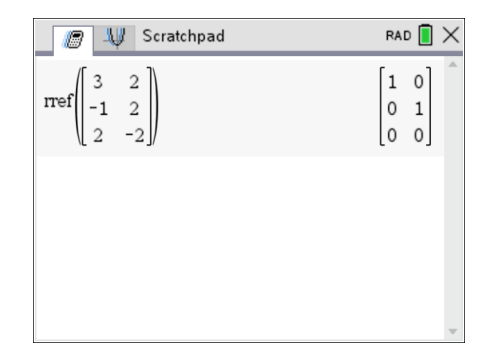

Die zweite Zeile der Lösungsmatrix enthält einen Widerspruch, das Gleichungssystem hat keine Lösung. Der Punkt liegt nicht auf der Geraden.

$$
g_1: \vec{x} = \begin{pmatrix} 1 \\ 2 \\ -1 \end{pmatrix} + r \cdot \begin{pmatrix} 3 \\ -1 \\ 2 \end{pmatrix}, r \in \mathbb{R}
$$

$$
g_2: \vec{x} = \begin{pmatrix} 3 \\ -1 \\ 3 \end{pmatrix} + s \cdot \begin{pmatrix} 2 \\ 4 \\ -4 \end{pmatrix}, s \in \mathbb{R}
$$

Wie liegen die beiden Geraden zueinander? Nachdem geprüft wurde, ob die Richtungsvektoren Vielfache voneinander sind (Kollinearität) – was hier nicht der Fall ist – beginnt die Nutzung des CAS. Man setzt die Parametergleichungen der beiden Geraden gleich.

Die Eingabe und das Ergebnis lauten bei Nutzung des Befehls …

**... solve()**

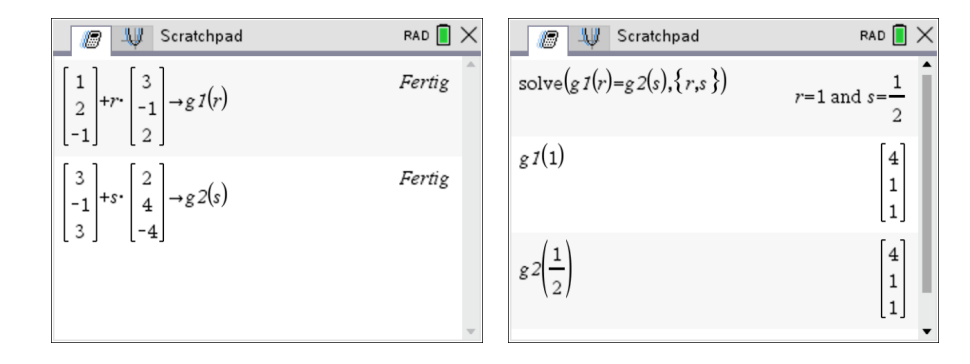

Das Gleichungssystem hat genau eine Lösung, nämlich  $r = 1$  und  $s = 1/2$ . Das heißt, die beiden Geraden haben einen Schnittpunkt, der sich durch Einsetzen von  $r$  und  $s$  in die entsprechenden Geradengleichungen mit  $S(4|1|1)$  ergibt.

**... rref()**

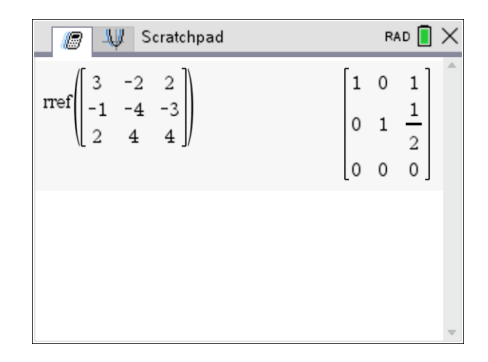

Das Gleichungssystem hat genau eine Lösung, nämlich  $r = 1$  und  $s = 1/2$ . Das heißt, die beiden Geraden haben einen Schnittpunkt, der sich durch Einsetzen von  $r$  und  $s$  in die entsprechenden Geradengleichungen mit  $S(4|1|1)$  ergibt.

$$
g_1: \vec{x} = \begin{pmatrix} 1 \\ 2 \\ -1 \end{pmatrix} + r \cdot \begin{pmatrix} 3 \\ -1 \\ 2 \end{pmatrix}, r \in \mathbb{R}
$$

$$
g_2: \vec{x} = \begin{pmatrix} 0 \\ -1 \\ 2 \end{pmatrix} + s \cdot \begin{pmatrix} 1 \\ 2 \\ -2 \end{pmatrix}, s \in \mathbb{R}
$$

Wie liegen die beiden Geraden zueinander? Nachdem geprüft wurde, ob die Richtungsvektoren Vielfache voneinander sind (Kollinearität) – was hier nicht der Fall ist – beginnt die Nutzung des CAS. Man setzt die Parametergleichungen der beiden Geraden gleich.

Die Eingabe und das Ergebnis lauten bei Nutzung des Befehls …

RAD  $\blacksquare$   $\times$ Scratchpad  $RAD$   $X$ Scratchpad  $\begin{bmatrix} 1 \\ 2 \\ -1 \end{bmatrix}$ +r.  $\begin{bmatrix} 3 \\ -1 \\ 2 \end{bmatrix}$ Fertig solve $(g1(r)=g2(s), \{r,s\})$ false  $\rightarrow$  g 1(r)  $\begin{bmatrix} 0 \\ -1 \\ 2 \end{bmatrix} + s \cdot \begin{bmatrix} 1 \\ 2 \\ 2 \end{bmatrix}$ Fertig  $\rightarrow$  g 2(s)  $\begin{array}{c} \hline \end{array}$ 

Das Gleichungssystem hat keine Lösung. Die beiden Geraden sind windschief

**... rref()**

**... solve()**

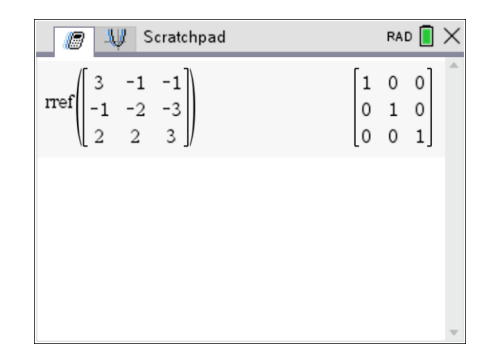

Die dritte Zeile der Lösungsmatrix enthält einen Widerspruch, das Gleichungssystem hat keine Lösung. Die beiden Geraden sind windschief.

$$
g_1: \vec{x} = \begin{pmatrix} -2 \\ 1 \\ 1 \end{pmatrix} + r \cdot \begin{pmatrix} -1 \\ 1 \\ 3 \end{pmatrix}, r \in \mathbb{R}
$$

$$
g_2: \vec{x} = \begin{pmatrix} 1 \\ -3 \\ 2 \end{pmatrix} + s \cdot \begin{pmatrix} 2 \\ -2 \\ -6 \end{pmatrix}, s \in \mathbb{R}
$$

Wie liegen die beiden Geraden zueinander? Nachdem geprüft wurde, ob die Richtungsvektoren Vielfache voneinander sind (Kollinearität) – was hier der Fall ist – beginnt die Nutzung des CAS. Man setzt die Parametergleichungen der beiden Geraden gleich.

Die Eingabe und das Ergebnis lauten bei Nutzung des Befehls …

**... solve()**

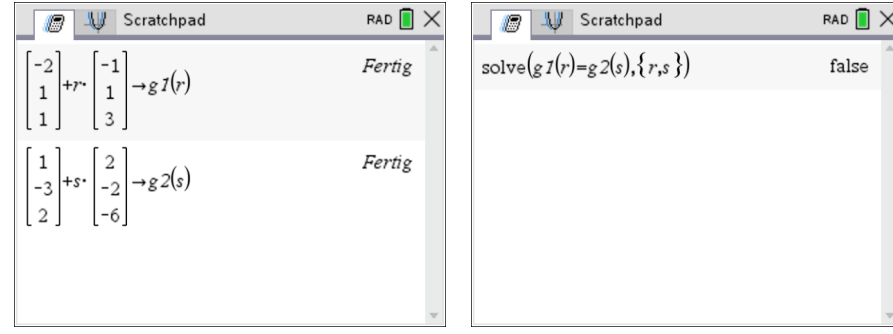

Das Gleichungssystem hat keine Lösung. Die beiden Geraden liegen parallel zueinander ohne identisch zu sein.

**... rref()**

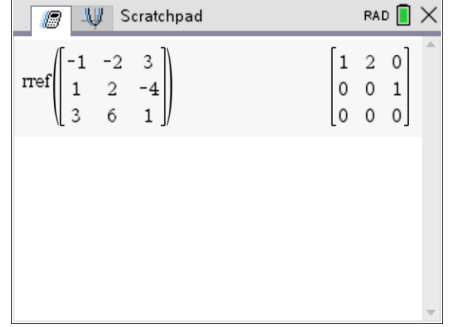

Die zweite Zeile der Lösungsmatrix enthält einen Widerspruch, das Gleichungssystem hat keine Lösung. Die beiden Geraden liegen parallel zueinander ohne identisch zu sein.

$$
g_1: \vec{x} = \begin{pmatrix} 2 \\ -1 \\ -3 \end{pmatrix} + r \cdot \begin{pmatrix} 1 \\ -3 \\ 2 \end{pmatrix}, r \in \mathbb{R}
$$

$$
g_2: \vec{x} = \begin{pmatrix} 4 \\ -7 \\ 1 \end{pmatrix} + s \cdot \begin{pmatrix} -3 \\ 9 \\ -6 \end{pmatrix}, s \in \mathbb{R}
$$

Wie liegen die beiden Geraden zueinander? Nachdem geprüft wurde, ob die Richtungsvektoren Vielfache voneinander sind (Kollinearität) – was hier der Fall ist – beginnt die Nutzung des CAS. Man setzt die Parametergleichungen der beiden Geraden gleich.

Die Eingabe und das Ergebnis lauten bei Nutzung des Befehls …

RAD  $\bigcap$   $\times$ **D** W Scratchpad RAD  $\blacksquare$   $\times$ Scratchpad  $\begin{bmatrix} 2 \\ -1 \\ -3 \end{bmatrix} + r \cdot \begin{bmatrix} 1 \\ -3 \\ 2 \end{bmatrix} \rightarrow g \ I(r)$ solve $(g 1(r) = g 2(s), \{r, s\})$ Fertig  $r = -(3 \cdot c1 - 2)$  and s=c1  $\begin{bmatrix} 4 \\ -7 \\ 1 \end{bmatrix} + s \cdot \begin{bmatrix} -3 \\ 9 \\ -6 \end{bmatrix} \rightarrow g2(s)$ Fertig  $\begin{array}{c} \hline \end{array}$ 

Das Gleichungssystem hat unendlich viele Lösungen. Das erkennt man am Parameter c1 in der Lösung, der für eine frei wählbare reelle Zahl steht. Die beiden Geraden sind identisch.

**... rref()**

**... solve()**

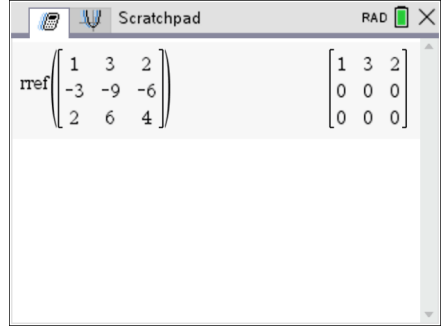

Da zwei Zeilen der Lösungsmatrix Nullzeilen sind, gibt es mehr Variablen (2) als Gleichungen (1). Das Gleichungssystem hat unendlich viele Lösungen. Die beiden Geraden sind identisch.

#### **Punkt-Ebene in Parameterform - Beispiel 1**

$$
P: \vec{p} = \begin{pmatrix} -1 \\ -2 \\ -3 \end{pmatrix}
$$
  

$$
E: \vec{x} = \begin{pmatrix} -3 \\ 1 \\ 1 \end{pmatrix} + r \cdot \begin{pmatrix} 1 \\ -2 \\ -1 \end{pmatrix} + s \cdot \begin{pmatrix} 0 \\ -1 \\ 2 \end{pmatrix}, r, s \in \mathbb{R}
$$

Liegt der Punkt P in der Ebene E? Zur Beantwortung dieser Frage setzt man den Ortsvektor des Punktes gleich der Parametergleichung der Ebene.

Die Eingabe und das Ergebnis lauten bei Nutzung des Befehls ...

 $\ldots$  solve $()$ 

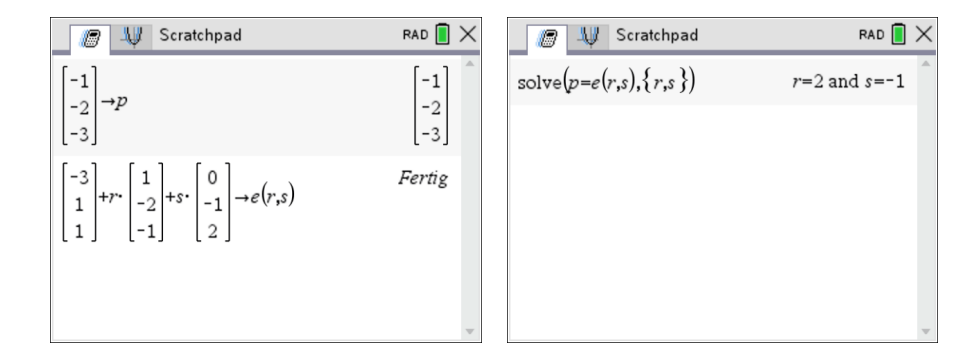

Das Gleichungssystem hat genau eine Lösung, nämlich  $r = 2$  und  $s = -1$ . Das heißt, der Punkt liegt in der Ebene.

 $\ldots$  rref $()$ 

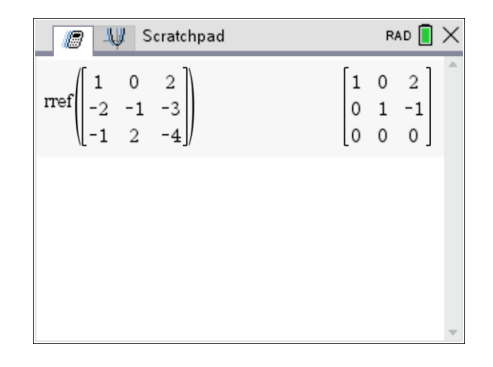

Das Gleichungssystem hat genau eine Lösung, nämlich  $r = 2$  und  $s = -1$ . Das heißt, der Punkt liegt in der Ebene.

#### **Punkt-Ebene in Parameterform – Beispiel 2**

$$
P: \vec{p} = \begin{pmatrix} 1 \\ 2 \\ 3 \end{pmatrix}
$$
  

$$
E: \vec{x} = \begin{pmatrix} -3 \\ 1 \\ 1 \end{pmatrix} + r \cdot \begin{pmatrix} 1 \\ -2 \\ -1 \end{pmatrix} + s \cdot \begin{pmatrix} 0 \\ -1 \\ 2 \end{pmatrix}, r, s \in \mathbb{R}.
$$

Liegt der Punkt P in der Ebene E? Zur Beantwortung dieser Frage setzt man den Ortsvektor des Punktes gleich der Parametergleichung der Ebene.

Die Eingabe und das Ergebnis lauten bei Nutzung des Befehls …

**... solve()**

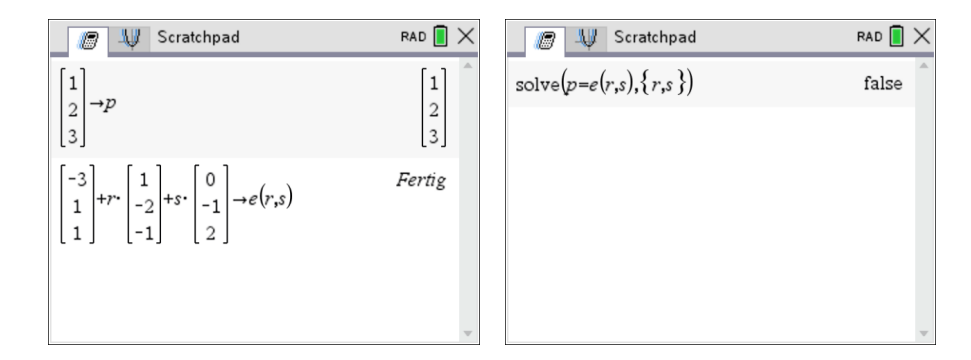

Das Gleichungssystem hat keine Lösung, der Punkt liegt nicht in der Ebene.

**... rref()**

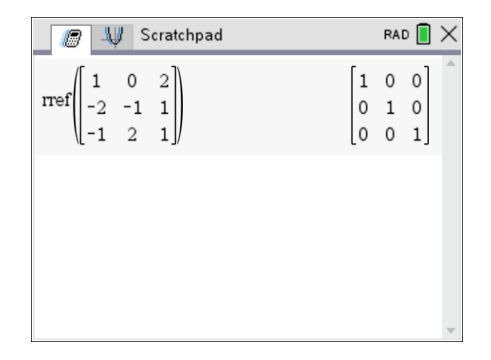

Die dritte Zeile der Lösungsmatrix enthält einen Widerspruch, das Gleichungssystem hat keine Lösung. Der Punkt liegt nicht in der Ebene.

#### **Gerade-Ebene in Parameterform – Beispiel 1**

$$
g: \vec{x} = \begin{pmatrix} 2 \\ -3 \\ 2 \end{pmatrix} + r \begin{pmatrix} 1 \\ -1 \\ 3 \end{pmatrix}, r \in \mathbb{R}
$$
  

$$
E: \vec{x} = \begin{pmatrix} -3 \\ 1 \\ 1 \end{pmatrix} + s \cdot \begin{pmatrix} 1 \\ -2 \\ -1 \end{pmatrix} + t \cdot \begin{pmatrix} 0 \\ -1 \\ 2 \end{pmatrix}, s, t \in \mathbb{R}.
$$

Wie liegen Gerade und Ebene zueinander? Zur Beantwortung dieser Frage setzt man die Parametergleichung der Geraden gleich der Parameterdarstellung der Ebene.

Die Eingabe und das Ergebnis lauten bei Nutzung des Befehls …

**... solve()**

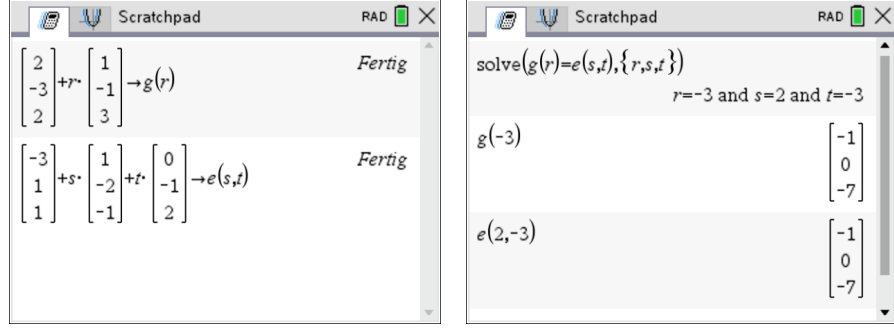

Das Gleichungssystem hat genau eine Lösung, nämlich  $r = -3$ ,  $s = 2$  und  $t = -3$ . Das heißt, die Gerade schneidet die Ebene in einem Punkt, der sich durch Einsetzen von  $r$ ,  $s$  und  $t$  in die entsprechenden Gleichungen mit  $S(-1|0|-7)$  ergibt.

**... rref()**

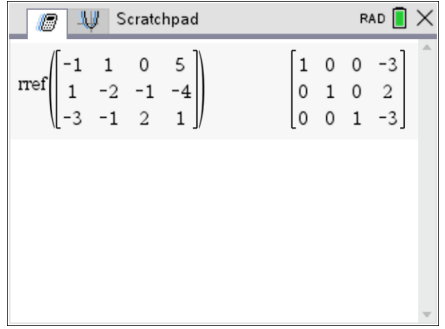

Das Gleichungssystem hat genau eine Lösung, nämlich  $r = -3$ ,  $s = 2$  und  $t = -3$ . Das heißt, die Gerade schneidet die Ebene in einem Punkt, der sich durch Einsetzen von  $r$ ,  $s$  und  $t$  in die entsprechenden Gleichungen mit  $S(-1|0|-7)$  ergibt.

#### **Gerade-Ebene in Parameterform – Beispiel 2**

$$
g: \vec{x} = \begin{pmatrix} 1 \\ 2 \\ -3 \end{pmatrix} + r \cdot \begin{pmatrix} -1 \\ -4 \\ 7 \end{pmatrix}, r \in \mathbb{R}
$$
  

$$
E: \vec{x} = \begin{pmatrix} 2 \\ 1 \\ -3 \end{pmatrix} + s \cdot \begin{pmatrix} 1 \\ -2 \\ 1 \end{pmatrix} + t \cdot \begin{pmatrix} -2 \\ 1 \\ 2 \end{pmatrix}, s, t \in \mathbb{R}.
$$

Wie liegen Gerade und Ebene zueinander? Zur Beantwortung dieser Frage setzt man die Parametergleichung der Geraden gleich der Parameterdarstellung der Ebene.

Die Eingabe und das Ergebnis lauten bei Nutzung des Befehls …

**... solve()**

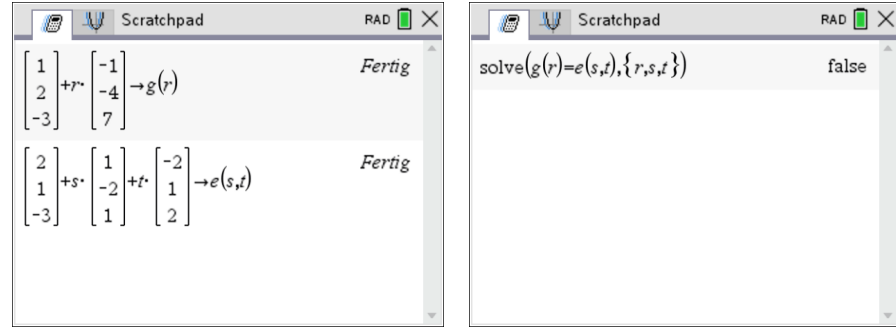

Das Gleichungssystem hat keine Lösung. Die Gerade und die Ebene haben keine gemeinsamen Punkte, sie liegen also parallel zueinander.

**... rref()**

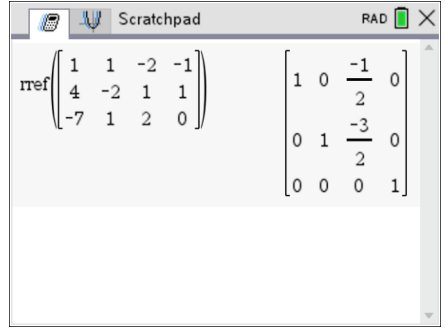

Die dritte Zeile der Lösungsmatrix enthält einen Widerspruch, das Gleichungssystem hat keine Lösung. Die Gerade und die Ebene haben keine gemeinsamen Punkte, sie liegen also parallel zueinander.

#### **Gerade-Ebene in Parameterform – Beispiel 3**

$$
g: \vec{x} = \begin{pmatrix} 1 \\ 0 \\ 0 \end{pmatrix} + r \begin{pmatrix} -1 \\ -4 \\ 7 \end{pmatrix}, r \in \mathbb{R}
$$
  

$$
E: \vec{x} = \begin{pmatrix} 2 \\ 1 \\ -3 \end{pmatrix} + s \cdot \begin{pmatrix} 1 \\ -2 \\ 1 \end{pmatrix} + t \cdot \begin{pmatrix} -2 \\ 1 \\ 2 \end{pmatrix}, s, t \in \mathbb{R}.
$$

Wie liegen Gerade und Ebene zueinander? Zur Beantwortung dieser Frage setzt man die Parametergleichung der Geraden gleich der Parameterdarstellung der Ebene.

Die Eingabe und das Ergebnis lauten bei Nutzung des Befehls …

**... solve()**

| Example 1                                                                                                    | Example 2             | Example 2                                         | Example 2                                                                       | Example 2 | Example 2 | Example 2 | Example 2 | Example 2 |
|----------------------------------------------------------------------------------------------------|-----------------------|---------------------------------------------------|---------------------------------------------------------------------------------|-----------|-----------|-----------|-----------|-----------|
| \n $\begin{bmatrix}\n 1 \\  0 \\  0\n \end{bmatrix} + r \begin{bmatrix}\n -1 \\  -4 \\  7\n \end{bmatrix} \rightarrow g(r)$ \n                                                                         | \n $\text{Fertig}$ \n | \n $\text{Solve}(g(r) = e(s, t), \{r, s, t\})$ \n | \n $r = \frac{c^2 - 1}{2}$ and $s = \frac{3 \cdot c^2 - 1}{2}$ and $t = c^2$ \n |           |           |           |           |           |
| \n $\begin{bmatrix}\n 2 \\  1 \\  -3\n \end{bmatrix} + s \cdot\n \begin{bmatrix}\n 1 \\  -2 \\  1\n \end{bmatrix} + t \cdot\n \begin{bmatrix}\n -2 \\  1 \\  2\n \end{bmatrix} \rightarrow e(s, t)$ \n | \n $\text{Fertig}$ \n |                                                   |                                                                                 |           |           |           |           |           |

Das Gleichungssystem hat unendlich viele Lösungen. Das erkennt man am Parameter c2 in der Lösung, der für eine frei wählbare reelle Zahl steht. Die Gerade liegt in der Ebene.

**... rref()**

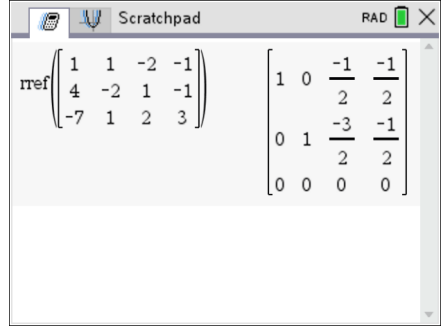

Die dritte Zeile der Lösungsmatrix enthält eine Nullzeile, somit gibt es mehr Variablen als Zeilen. Das Gleichungssystem hat unendlich viele Lösungen. Die Gerade liegt in der Ebene.

#### **Ebene-Ebene in Parameterform – Beispiel 1**

$$
E_1: \vec{x} = \begin{pmatrix} -1 \\ 2 \\ 2 \end{pmatrix} + r \cdot \begin{pmatrix} 1 \\ 0 \\ -2 \end{pmatrix} + s \cdot \begin{pmatrix} 2 \\ -1 \\ 3 \end{pmatrix}, r, s \in \mathbb{R}.
$$
  

$$
E_2: \vec{x} = \begin{pmatrix} 3 \\ -1 \\ -2 \end{pmatrix} + t \cdot \begin{pmatrix} 3 \\ -1 \\ 1 \end{pmatrix} + u \cdot \begin{pmatrix} 1 \\ -1 \\ 5 \end{pmatrix}, t, u \in \mathbb{R}.
$$

Wie liegen die beiden Ebenen zueinander? Zur Beantwortung dieser Frage setzt man die Parametergleichungen der beiden Ebenen gleich.

Die Eingabe und das Ergebnis lauten bei Nutzung des Befehls …

**... solve()**

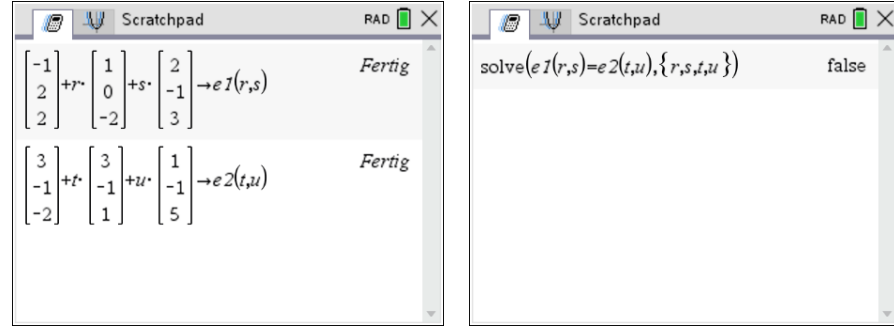

Das Gleichungssystem hat keine Lösung. Die beiden Ebenen liegen parallel zueinander ohne identisch zu sein.

**... rref()**

$$
\begin{array}{c|cccc}\n\hline\n\textcircled{1} & \text{N} & \text{Scratchpad} & \text{RAD} & \textcircled{1} & \textcircled{1} \\
\text{ref}\n\begin{bmatrix}\n1 & 2 & -3 & -1 & 4 \\
0 & -1 & 1 & 1 & -3 \\
-2 & 3 & -1 & -5 & -4\n\end{bmatrix} \\
\hline\n\begin{bmatrix}\n1 & 0 & -1 & 1 & 0 \\
0 & 1 & -1 & -1 & 0 \\
0 & 0 & 0 & 0 & 1\n\end{bmatrix} \\
\downarrow\n\end{array}
$$

Die vierte Zeile der Lösungsmatrix enthält einen Widerspruch, das Gleichungssystem hat keine Lösung. Die beiden Ebenen liegen parallel zueinander ohne identisch zu sein.

#### **Ebene-Ebene in Parameterform – Beispiel 2**

$$
E_1: \vec{x} = \begin{pmatrix} -1 \\ 2 \\ 2 \end{pmatrix} + r \cdot \begin{pmatrix} 1 \\ 0 \\ -2 \end{pmatrix} + s \cdot \begin{pmatrix} 2 \\ -1 \\ 3 \end{pmatrix}, r, s \in \mathbb{R}.
$$
  

$$
E_2: \vec{x} = \begin{pmatrix} -5 \\ 4 \\ -4 \end{pmatrix} + t \cdot \begin{pmatrix} 3 \\ -1 \\ 1 \end{pmatrix} + u \cdot \begin{pmatrix} 1 \\ -1 \\ 5 \end{pmatrix}, t, u \in \mathbb{R}.
$$

Wie liegen die beiden Ebenen zueinander? Zur Beantwortung dieser Frage setzt man die Parametergleichungen der beiden Ebenen gleich.

Die Eingabe und das Ergebnis lauten bei Nutzung des Befehls …

```
... solve()
```
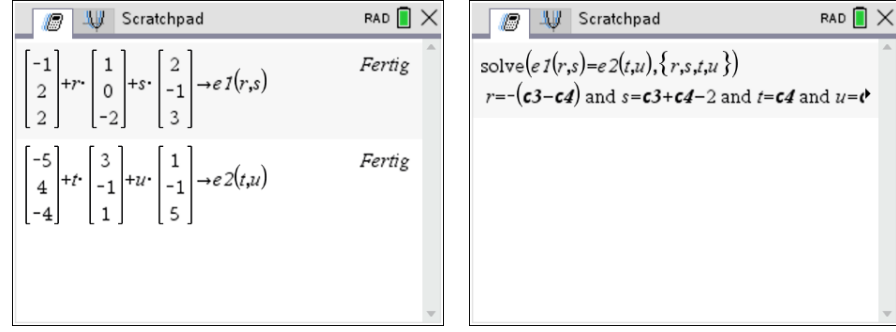

Das Gleichungssystem hat unendlich viele Lösungen. Da hier zwei voneinander unabhängige Parameter c3 und c4 vorkommen, sind die beiden Ebenen identisch.

**... rref()**

$$
\begin{array}{c|cccc}\n\hline\n\textcircled{1} & \textcircled{1} & \text{Scratchpad} & & \text{RAD} & \textcircled{1} & \textcircled{1} \\
\hline\n\text{rref}\n\begin{pmatrix}\n1 & 2 & -3 & -1 & -4 \\
0 & -1 & 1 & 1 & 2 \\
-2 & 3 & -1 & -5 & -6\n\end{pmatrix}\n\end{array}\n\quad\n\begin{array}{c}\n\hline\n\text{RAD} & \textcircled{1} & \textcircled{1} & \textcircled{1} \\
\hline\n\textcircled{1} & 0 & 1 & 1 & 1 & 0 \\
0 & 1 & -1 & -1 & -2 \\
0 & 0 & 0 & 0 & 0\n\end{array}\n\end{array}
$$

Da die dritte Zeile nur Nullen enthält und in der zweiten Zeile drei von Null verschiedene Elemente auftauchen, existieren zwei voneinander unabhängige Parameter. Die Lösungsmenge stellt also eine Ebene dar. Dies bedeutet, dass die beiden Ebenen identisch sind.

#### **Ebene-Ebene in Parameterform – Beispiel 3**

$$
E_1: \vec{x} = \begin{pmatrix} 1 \\ -2 \\ 1 \end{pmatrix} + r \cdot \begin{pmatrix} 2 \\ -1 \\ 1 \end{pmatrix} + s \cdot \begin{pmatrix} 1 \\ -2 \\ 1 \end{pmatrix}, r, s \in \mathbb{R}.
$$
  

$$
E_2: \vec{x} = \begin{pmatrix} 2 \\ 1 \\ -3 \end{pmatrix} + t \cdot \begin{pmatrix} 1 \\ 0 \\ -2 \end{pmatrix} + u \cdot \begin{pmatrix} -1 \\ 1 \\ 0 \end{pmatrix}, t, u \in \mathbb{R}.
$$

Wie liegen die beiden Ebenen zueinander? Zur Beantwortung dieser Frage setzt man die Parametergleichungen der beiden Ebenen gleich.

Die Eingabe und das Ergebnis lauten bei Nutzung des Befehls …

**... solve()**

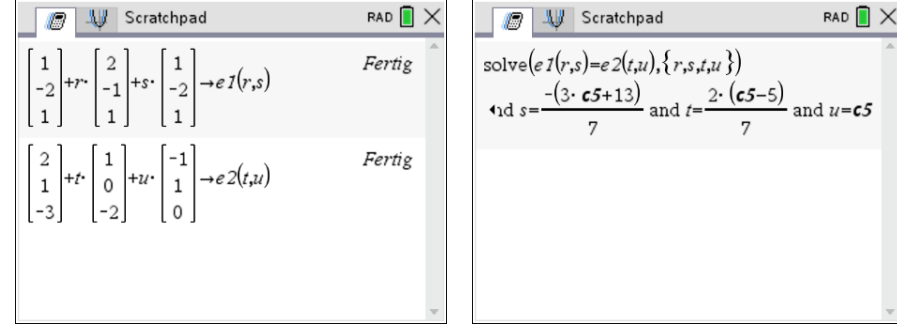

Das Gleichungssystem hat unendlich viele Lösungen. Da hier in der Lösung nur ein Parameter c5 vorkommt, schneiden sich die beiden Ebenen längs einer Geraden.

**... rref()**

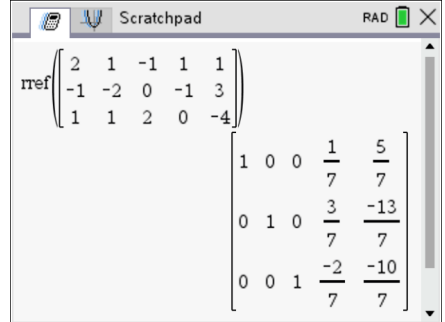

Die beiden Ebenen schneiden sich längs einer Geraden.

#### **Bestimmung der Schnittgeraden**

Setzt man 
$$
u = c5 = v
$$
, so ist  $t = \frac{2(v-5)}{7} = -\frac{10}{7} + \frac{2}{7}v$ .  
\nEingesetzt in die Gleichung von  $E_2$  ergibt sich  $\vec{x} = \begin{pmatrix} 2 \\ 1 \\ -3 \end{pmatrix} + \left(-\frac{10}{7} + \frac{2}{7}v\right) \cdot \begin{pmatrix} 1 \\ 0 \\ -2 \end{pmatrix} + v \cdot \begin{pmatrix} -1 \\ 1 \\ 0 \end{pmatrix}$ .  
\nDies wird vereinfacht zu  $g: \vec{x} = \begin{pmatrix} 4/7 \\ 1 \\ -1/7 \end{pmatrix} + v \cdot \begin{pmatrix} -5/7 \\ 1 \\ -4/7 \end{pmatrix}$ ,  $v \in \mathbb{R}$ .

#### **Ebene-Ebene in Koordinatenform – Beispiel 1**

$$
E_1: 2x - y + 3z = -2.
$$
  

$$
E_2: -4x + 2y - 6z = 5.
$$

Wie liegen die beiden Ebenen zueinander? Zur Beantwortung dieser Frage bestimmt man die Lösungsmenge des Gleichungssystems, das durch die beiden Koordinatengleichungen gebildet wird.

Die Eingabe und das Ergebnis lauten bei Nutzung des Befehls …

**... solve()**

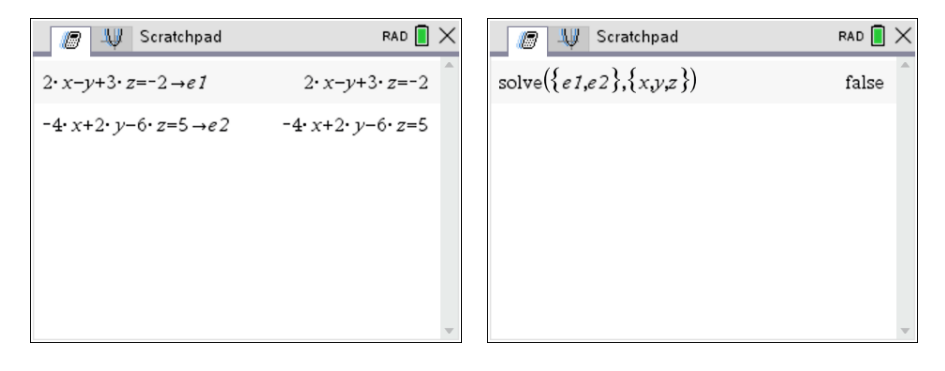

Das Gleichungssystem hat keine Lösung. Die beiden Ebenen liegen parallel zueinander ohne identisch zu sein.

**... rref()**

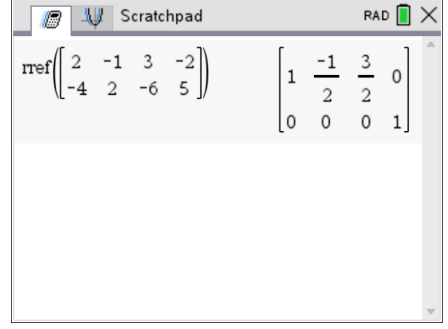

Die zweite Zeile der Lösungsmatrix enthält einen Widerspruch, das Gleichungssystem hat keine Lösung. Die beiden Ebenen liegen parallel zueinander ohne identisch zu sein.

#### Ebene-Ebene in Koordinatenform - Beispiel 2

 $E_1$ : 2x - y + 3z = -2.  $E_2$ :  $-4x + 2y - 6z = 4$ .

Wie liegen die beiden Ebenen zueinander? Zur Beantwortung dieser Frage bestimmt man die Lösungsmenge des Gleichungssystems, das durch die beiden Koordinatengleichungen gebildet wird.

Die Eingabe und das Ergebnis lauten bei Nutzung des Befehls ...

 $\ldots$  solve()

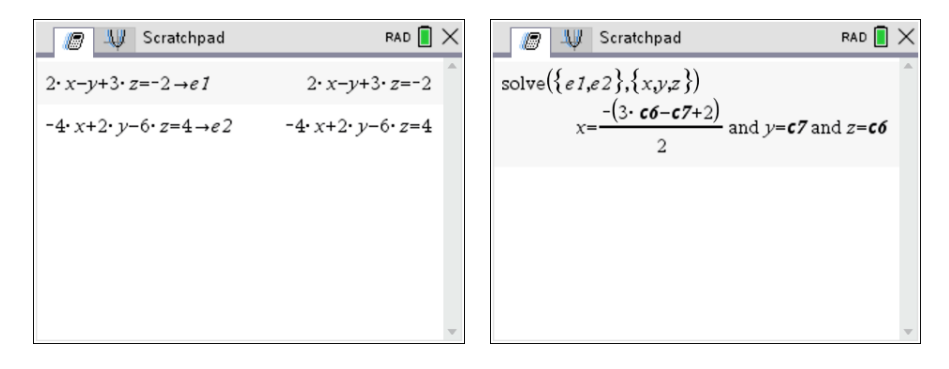

Das Gleichungssystem hat unendlich viele Lösungen. Da hier zwei voneinander unabhängige Parameter c6 und c7 vorkommen, sind die beiden Ebenen identisch.

 $\ldots$  rref $()$ 

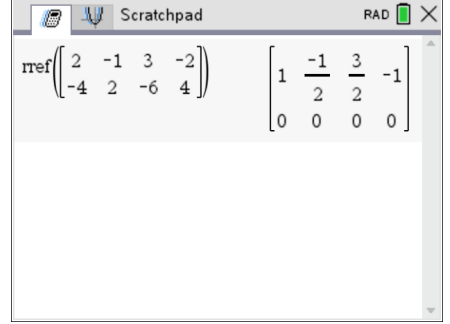

Da die zweite Zeile nur Nullen enthält, stellen die beiden Gleichungen zwei identische Ebenen dar.

#### Ebene-Ebene in Koordinatenform - Beispiel 3

$$
E_1: x - 3y + z = 4.
$$
  

$$
E_2: -2x + 4y - 3z = -9.
$$

Wie liegen die beiden Ebenen zueinander? Zur Beantwortung dieser Frage bestimmt man die Lösungsmenge des Gleichungssystems, das durch die beiden Koordinatengleichungen gebildet wird.

Die Eingabe und das Ergebnis lauten bei Nutzung des Befehls ...

 $\ldots$  solve()

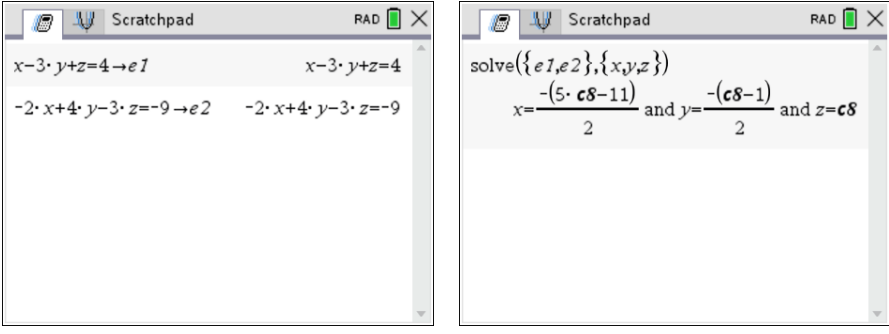

Das Gleichungssystem hat unendlich viele Lösungen. Da hier nur ein Parameter c8 vorkommt, schneiden sich die beiden Ebenen längs einer Geraden.

 $\ldots$  rref $()$ 

Die beiden Ebenen schneiden sich längs einer Geraden

#### Bestimmung der Schnittgeraden

Setzt man 
$$
z = r
$$
, so sind  $y = \frac{-(r-1)}{2} = \frac{1}{2} + \frac{-1}{2}r$  und  $x = \frac{-(5r-11)}{2} = \frac{11}{2} + \frac{-5}{2}r$ .

\nAls Vektor geschrieben ergibt sich  $g: \vec{x} = \begin{pmatrix} x \\ y \\ z \end{pmatrix} = \begin{pmatrix} 11/2 \\ 1/2 \\ 0 \end{pmatrix} + r \cdot \begin{pmatrix} -5/2 \\ -1/2 \\ 1 \end{pmatrix}, r \in \mathbb{R}$ 

## **Notizen**

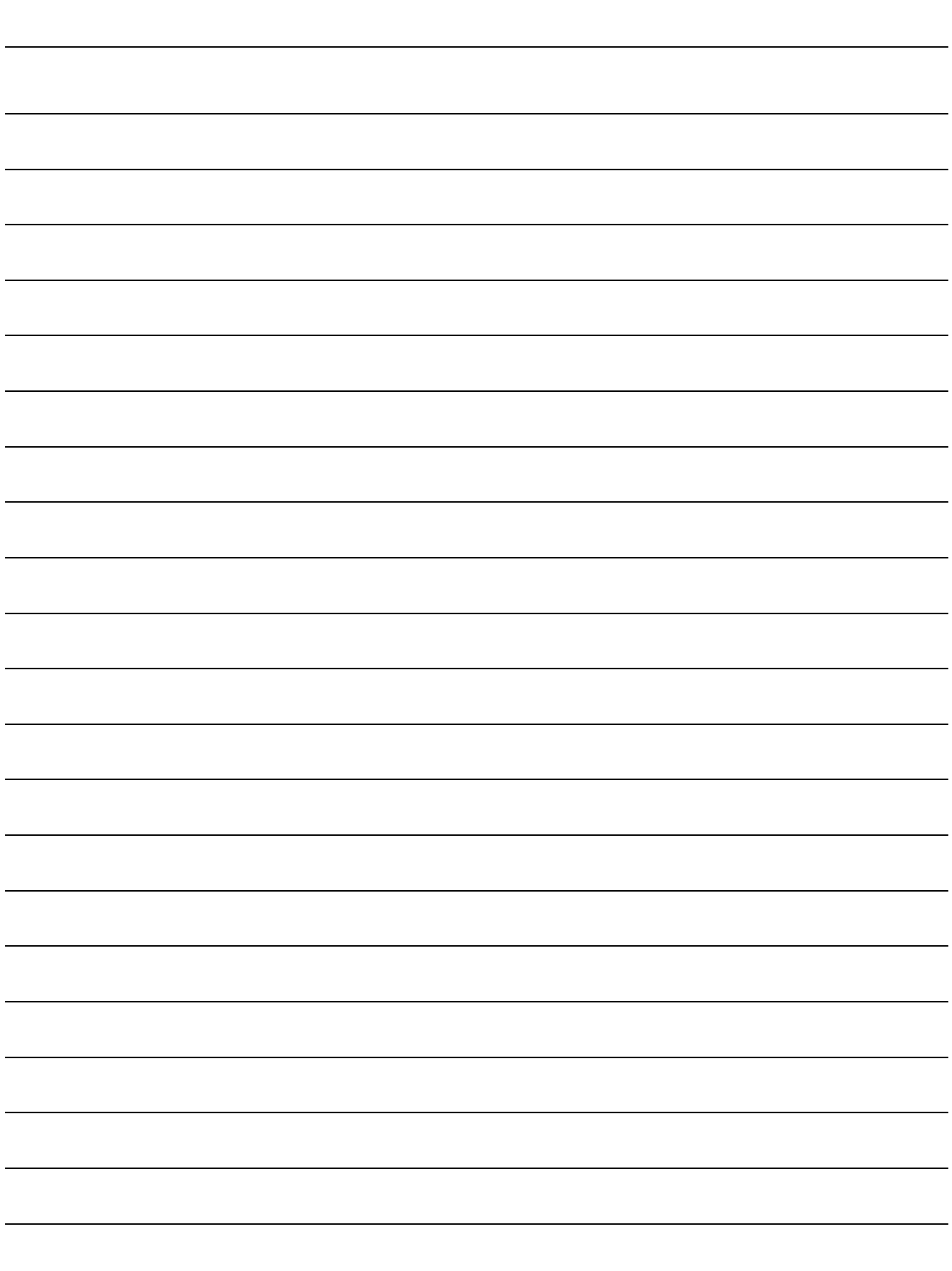